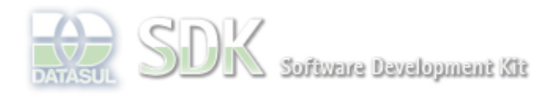

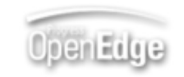

locumento incubad

ashboard > SDK - Software Development Kit - v.1.0 > ... > Tools > Tools Library > Metadados > Visão Geral > Eventos > ABLScript > OPENFORM function

Search Log In

 **Home** Específicos

Processo Datasul Progress Tools Trilhas User

**Page Operations Browse Space** 

Flex Getting Started Java

SDK - Software Development Kit - v.1.0 **OPENFORM function**

Labels incubado

Abre um formulário FreeForm como WINDOW(janela modal - popup) ou VIEW (tab).

Added by Claudio Montenegro, last edited by Claudio Montenegro on Jan 20, 2011 (view change)

# **Syntax**

OPENFORM( formXML, WINDOW | VIEW, [logicalVar]).

# **formXML**

Caminho e nome do XML do formulário a ser aberto.

## **WINDOW**

Abre o formulário em uma janela modal (tipo POPUP).

# **VIEW**

Abre o formulário em uma nova TAB.

# **logicalVar**

Variável opcional do tipo LOGICAL, que pode ser usada em conjunto com o tipo WINDOW. Quando informado esse parâmetro, após aberto o formulário como popup, a execução do script será pausada até que seja utilizado o comando CLOSEFORM() em um script do formulário recém aberto. O comando CLOSEFORM recebe um parâmetro lógico indicando se a janela modal foi fechada com OK(true) ou CANCELAR(false). O valor da variável "logicalVar" será setado com o mesmo valor informado no comando CLOSEFORM.

# **Exemplos**

## **Abre freeform em uma janela modal**

OPENFORM("view/teste/freeform/TesteLibrary", WINDOW).

## **Abre freeform em uma tab**

OPENFORM("view/teste/freeform/TesteLibrary", VIEW).

## **Abre freeform em uma janela modal e aguarda fechamento da janela aberta**

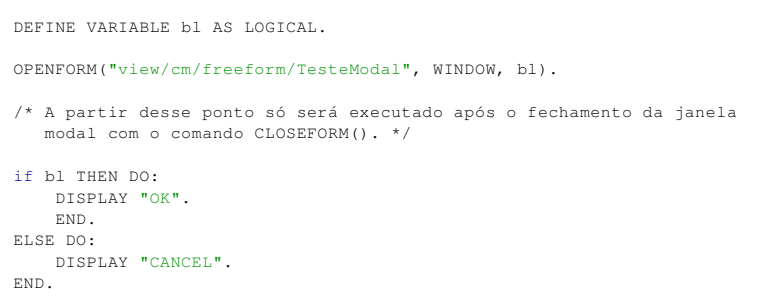

Quando um FreeForm for aberto como **POPUP**, o tamanho da janela será definido pelas propriedades **popupWidth** e **popupHeight** do **FreeForm**. Caso essas propriedades não estejam definidas, serão utilizadas as propriedades **width** e **height** do **container principal** do FreeForm.

# Ver Também

# **CLOSEFORM**

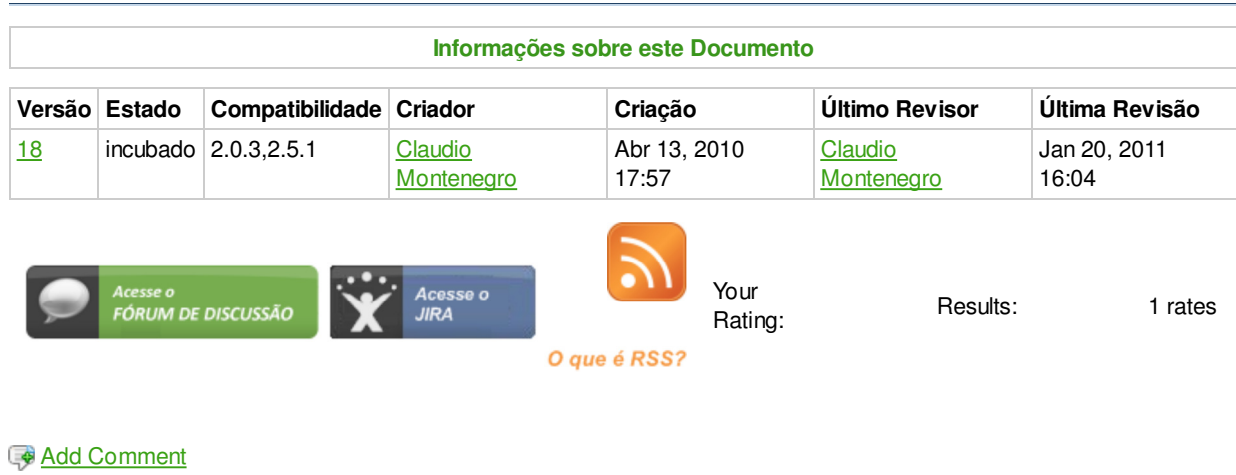

Powered by Atlassian Confluence 2.8.0, the Enterprise Wiki. Bug/feature request - Atlassian news - Contact administrators